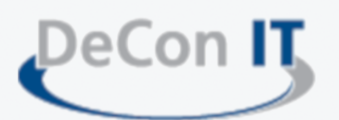

## **Solution overview**

- $\Rightarrow$  Copy business process data from Production into several non-Production environments at the same time
- $\Rightarrow$  Copy data slices instead of entire systems
- $\Rightarrow$  Export data via file
- $\Rightarrow$  Using up-to-date protocols for data connectivity (http(s))
- $\Rightarrow$  Protect data and privacy through data scrambling and masking
- $\Rightarrow$  Connect to any system providing RESTful APIs
- $\Rightarrow$  Automate and schedule copy processes
- $\Rightarrow$  Offers an entirely web-based user interface
- $\Rightarrow$  Created and optimized for SAP S/4HANA and S/4HANA Cloud
- $\Rightarrow$  Global content server providing content like business models, copy scenarios or scrambling routines
- $\Rightarrow$  Fully cloud optimized / enabled
- $\Rightarrow$  Build your own processes and use the business process know-how delivered with BPCM
- a Currently Supports ERP, HCM, CRM, SCM, SRM, GTS, Suite on HANA, S/4HANA and SuccessFactors

# **Technical introduction**

### **SAP environment**

- $\Rightarrow$  Every SAP System will get a so called BPCM agent which contains the required technology on SAP side
- $\Rightarrow$  Uses only RESTful ICF interfaces with SSL (no native RFC anymore)

### **Database**

 $\Rightarrow$  Supports several databases, through the use of an Entity Framework (currently supports SQL Server, SQL Lite\*, MySQL & DB2\* – planned Oracle and Cosmos DB)

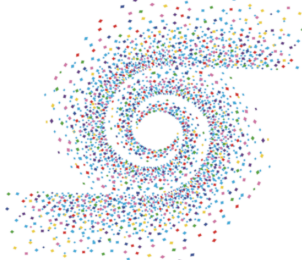

## **Cloud**

 $\Rightarrow$  Cloud enabled: BPCM can be installed as App Service or Web App with all popular Cloud providers This allows high scalability with low maintenance costs

## **Data subset possibilities**

- $\Rightarrow$  Copy Business processes to smaller functional clients
- $\Rightarrow$  Synchronize business processes automatically
- $\Rightarrow$  Refresh clients completely with a subset of data from production:  $\rightarrow$  Time-based or
	-
	- $\rightarrow$  Object based
- $\Rightarrow$  Object based, special scenarios like HCM with SuccessFactors integration\*
	- $\Rightarrow$  Integrate any Web-API enabled system into your refresh scenarios
	- $\Rightarrow$  Copy HANA data via SAP HANA REST Application Programming Interface (REST API)\*

# **Security**

- $\Rightarrow$  Ensure GDPR (General Data Protection Regulation) compliance
- $\Rightarrow$  Protect the data before it leaves the production environment
- $\Rightarrow$  Configure "Never copy" data  $\rightarrow$  e.g. HR management payroll
- $\Rightarrow$  Static masking:
	- $\rightarrow$  assign fixed values
- $\Rightarrow$  Dynamic masking:
	- $\rightarrow$  use random values, but overall for the same fields (e.g. names)
- $\Rightarrow$  Make sure anonymization processes cannot be reverse engineered
- $\Rightarrow$  Value based masking: scramble or mask values based on other values in different fields or tables, combine this method with the dynamic masking

## **User handling**

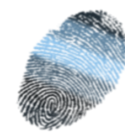

e<br>El

- $\Rightarrow$  Standalone security
- $\Rightarrow$  Users and passwords are stored encrypted in BPCM database
	- $\rightarrow$  corporate Active directory as security provider
	- $\rightarrow$  integrate oAuth using SAP as security provider (min. SAP\_Basis 7.40 SP 02)
- $\Rightarrow$  Connections from BPCM to other systems are established via SSL only

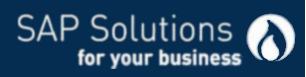

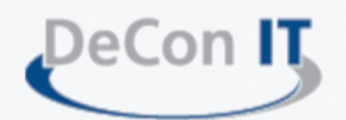

## **Technical scenarios**

For the BPCM migration process every SAP System will get a so called BPCM agent. This agent is mainly a transport which contains the programs, classes, tables etc which are being used by BPCM. All Objects are being developed and delivered in a pre-registered namespace and will have no collision with existing objects. The data will be selected before it gets transferred. Data is being highly compressed for temporary storage and transfer. The compression is using gzip algorithm which is very common use. BPCM is storing part of the data temporary in some specific tables. Possible solution scenarios are shown below:

#### **Simple transfer:**

Source, target and BPCM system are in customers own data center. The data will be selected on source system and transferred to target system. No storage of data in the BPCM system (only inmemory for conversions).

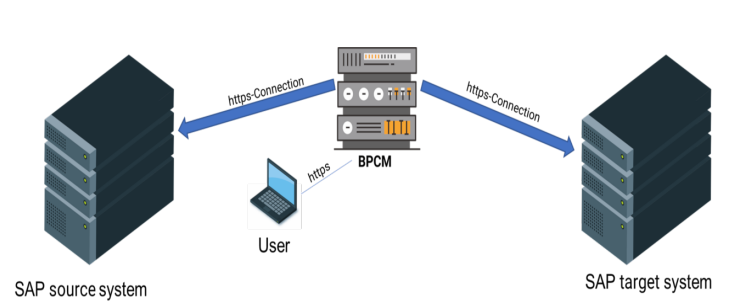

#### **BPCM in cloud:**

Source or target system are in customers own data center (or both are in cloud or customer Data center) and BPCM is in the cloud optionally, the data can be stored encrypted in the BPCM Database

#### **Pure export:**

Data will be selected on source system and will be stored in the BPCM Database; optionally, the so called Transfer ID can be exported also to file, ftp or OneDrive storage (\*) The Transfer ID can be used for import into one or several systems at a later point.

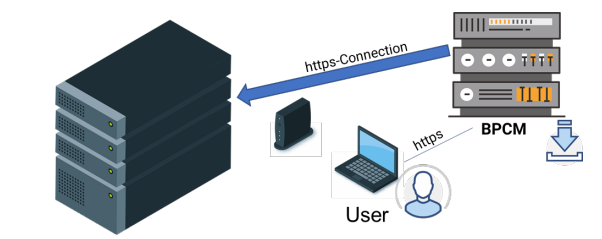

SAP source system

### **Scheduled import:**

A previous selection can be imported every week in up to five systems at a time Therefor aTransfer ID is assigned to an import-only execution The execution can be scheduled e.g. every week at the same time to refresh the data in the target systems

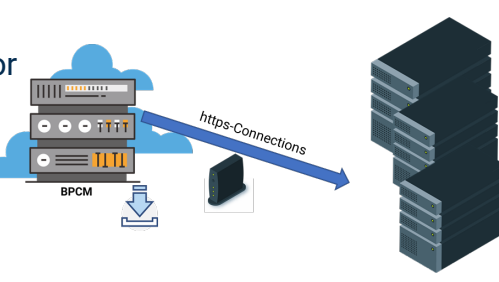

#### **SuccessFactors:**

The data will be selected in the SAP Source system. In addition, there will be a link (Userid) between the HCM Data in SAP and SuccessFactors, which will download the needed component data from SuccessFactors via OData Interface into the SAP Data selection store.

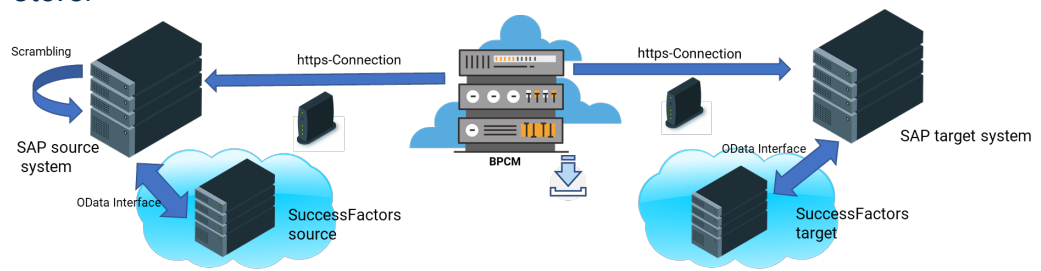

## **We would be pleased to give you a demonstration of a scenario to your business needs!**

**SAP Solutions**